## 2 设置计算机

. . .

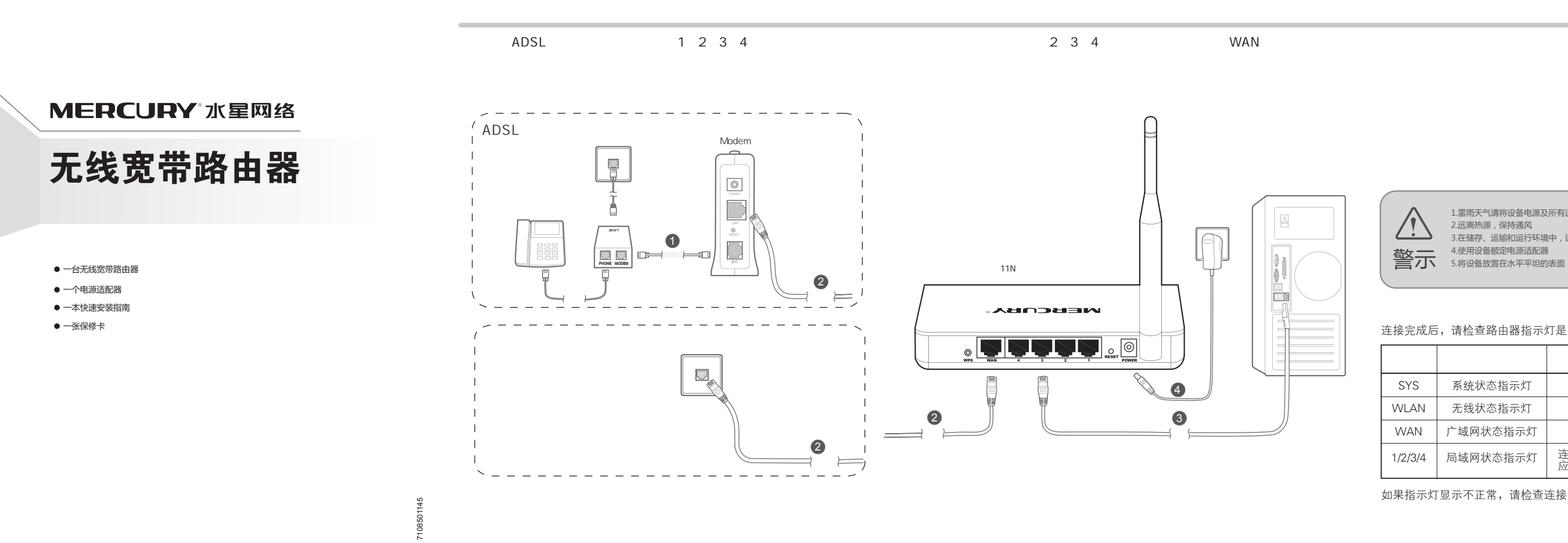

如果指示灯显示不正常,请检查连接是否正确。

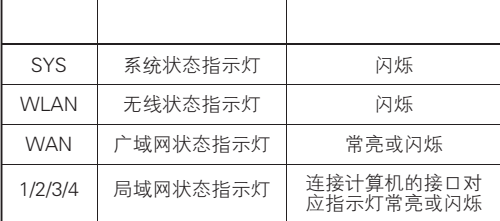

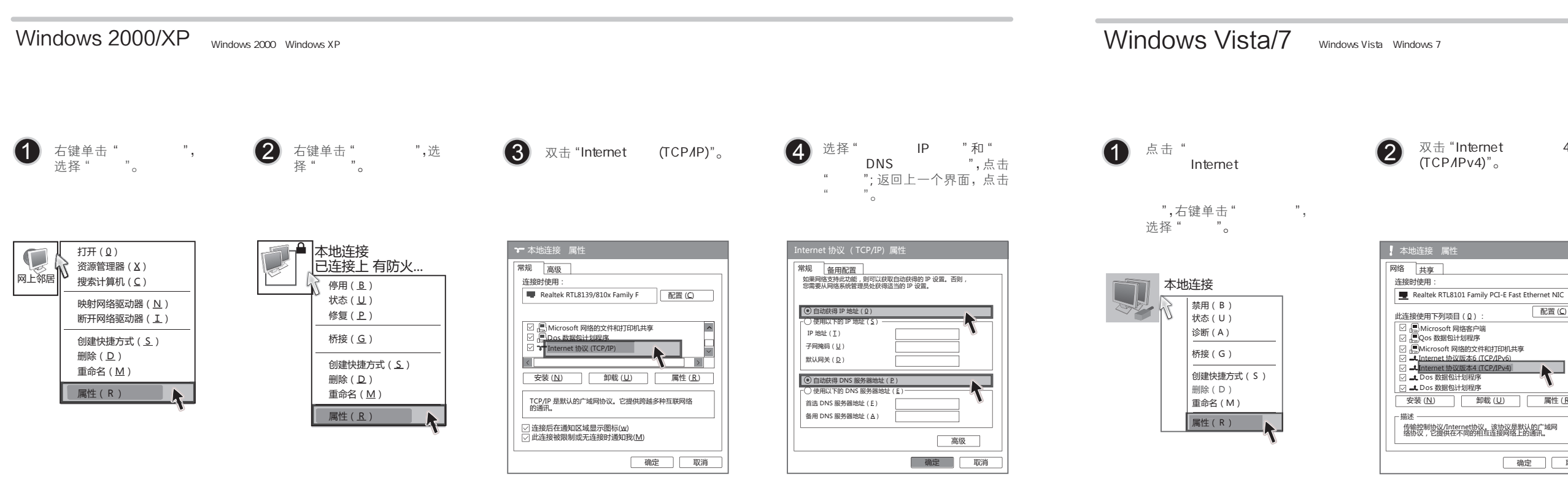

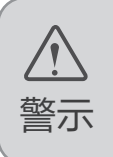

- 3.在储存、运输和运行环境中,请注意防水
- 
- 连接完成后,请检查路由器指示灯是否正常:

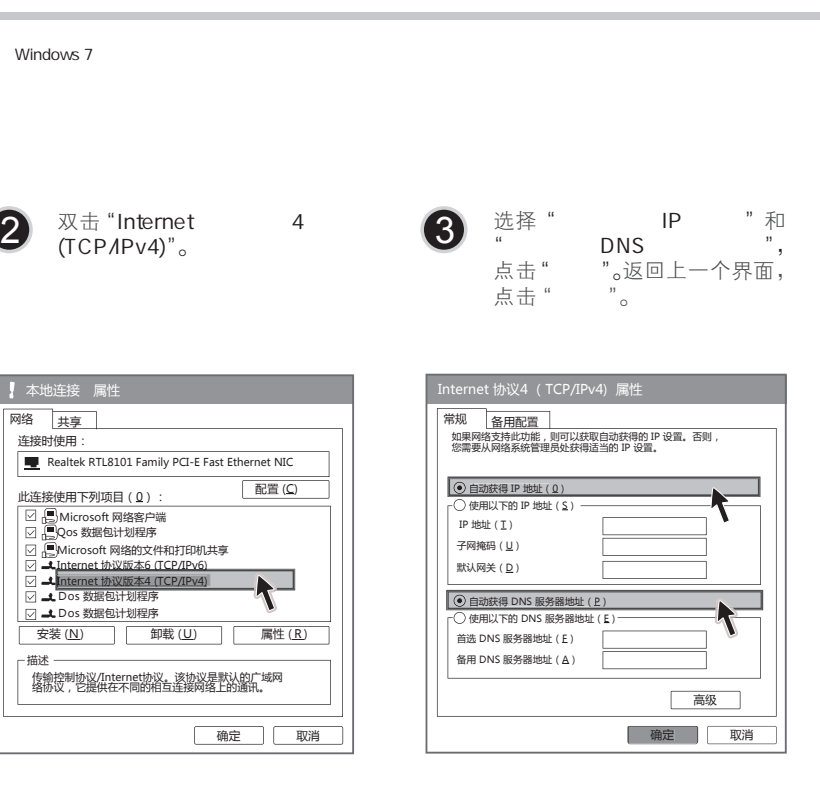

1.雷雨天气请将设备电源及所有连线拆除,以免遭雷击破坏 2.远离热源,保持通风

**Contract Contract** 

制或其他可能的方式)进行商品传播或用于任何商业、赢利目的。

除非有特殊约定,本手册仅作为使用指导,本手册中的所有陈述、信息等均不构成任何形式的

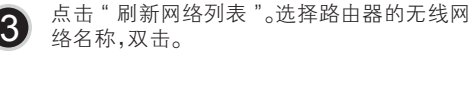

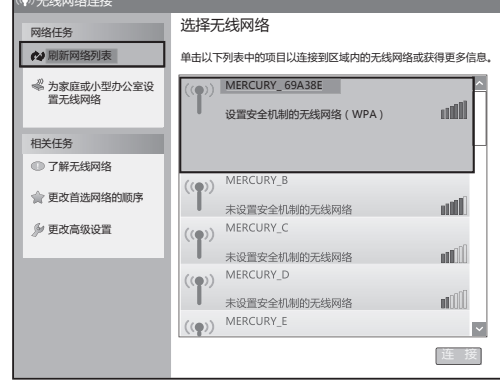

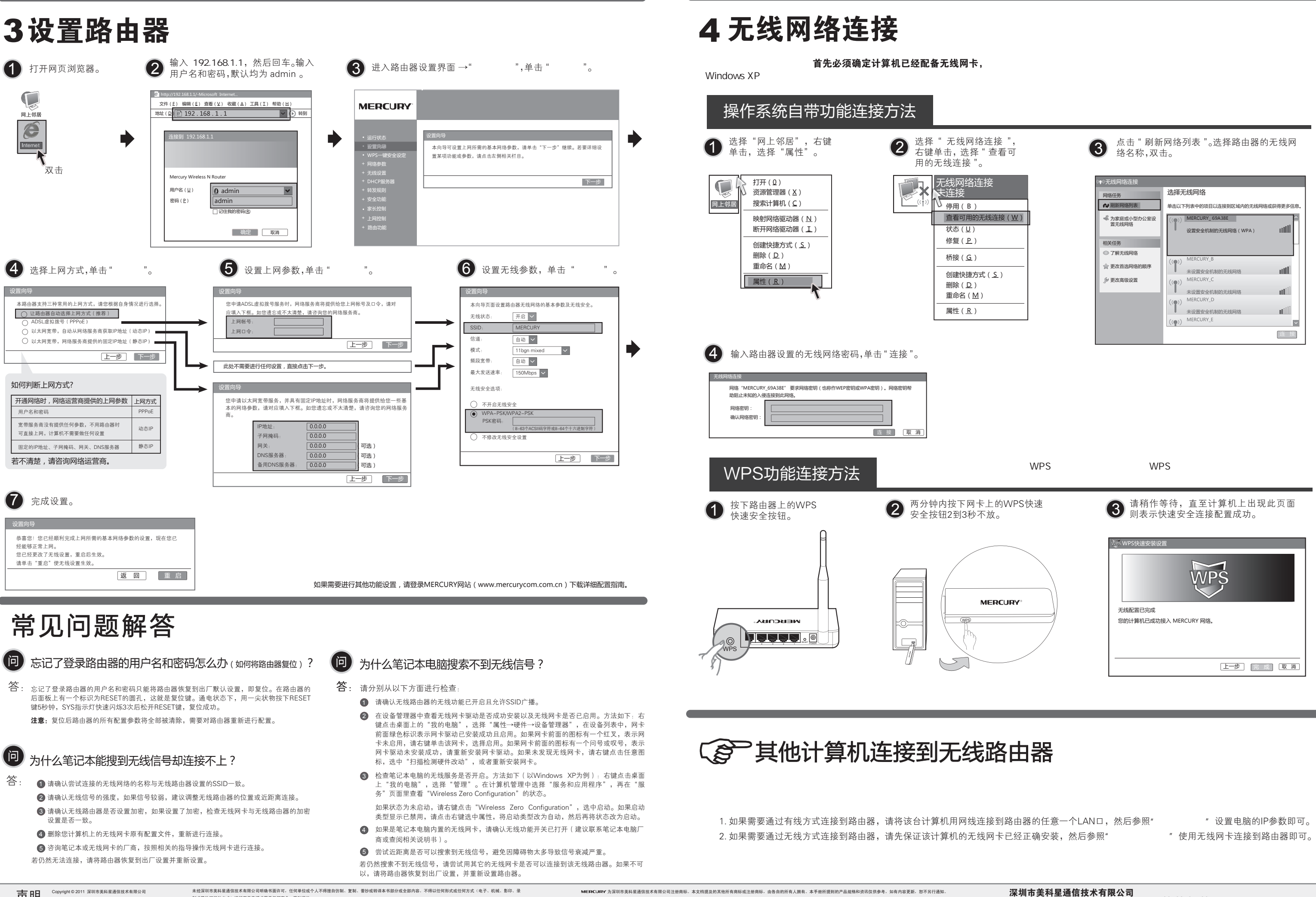

 $\overline{\textbf{F}}$  B $\textbf{H}$   $\text{Copy right} \otimes 2011$  深圳市美科星通信技术有限公司